# DESIGN PATTERNS - PROXY PATTERN

[http://www.tutorialspoint.com/design\\_pattern/proxy\\_pattern.htm](http://www.tutorialspoint.com/design_pattern/proxy_pattern.htm) Copyright © tutorialspoint.com

In proxy pattern, a class represents functionality of another class. This type of design pattern comes under structural pattern.

In proxy pattern, we create object having original object to interface its functionality to outer world.

#### **Implementation**

We are going to create an *Image* interface and concrete classes implementing the *Image* interface. ProxyImage is a a proxy class to reduce memory footprint of RealImage object loading.

ProxyPatternDemo, our demo class, will use ProxyImage to get an Image object to load and display as it needs.

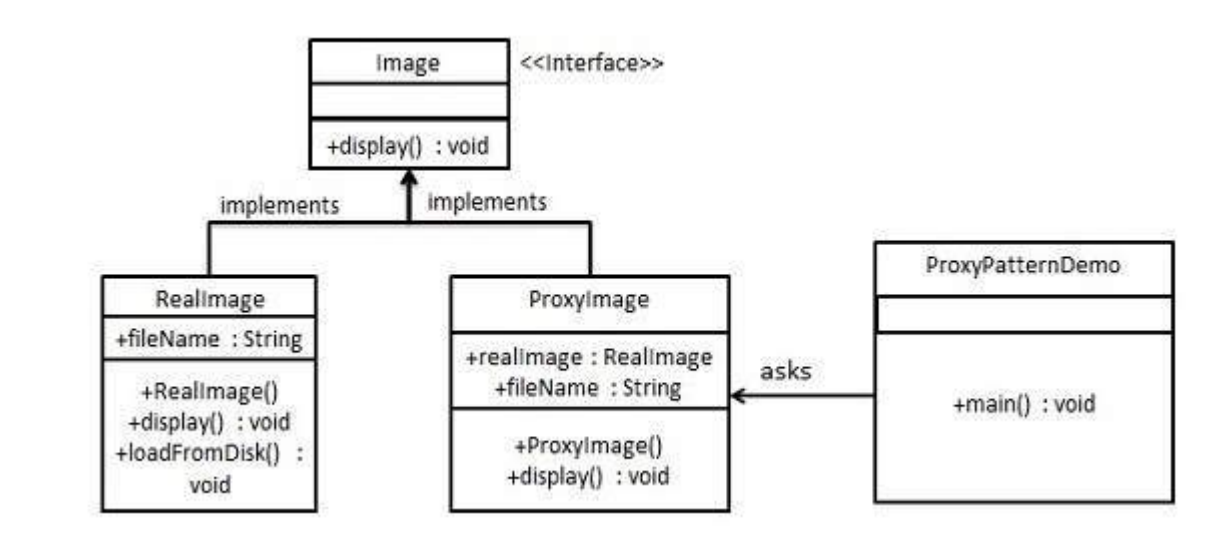

### **Step 1**

Create an interface.

```
Image.java
```

```
public interface Image {
   void display();
}
```
## **Step 2**

Create concrete classes implementing the same interface.

RealImage.java

```
public class RealImage implements Image {
   private String fileName;
   public RealImage(String fileName){
      this.fileName = fileName;
      loadFromDisk(fileName);
   }
   @Override
   public void display() {
      System.out.println("Displaying " + fileName);
   }
```

```
private void loadFromDisk(String fileName){
   System.out.println("Loading " + fileName);
}
```
#### ProxyImage.java

}

```
public class ProxyImage implements Image{
   private RealImage realImage;
   private String fileName;
   public ProxyImage(String fileName){
      this.fileName = fileName;
   }
   @Override
   public void display() {
      if(realImage == null){
         realImage = new RealImage(fileName);}
      realImage.display();
   }
}
```
#### **Step 3**

Use the ProxyImage to get object of RealImage class when required.

ProxyPatternDemo.java

```
public class ProxyPatternDemo {
   public static void main(String[] args) {
      Image image = new ProxyImage("test_10mb.jpg");
      //image will be loaded from disk
      image.display();
      System.out.println("");
      //image will not be loaded from disk
      image.display();
   }
}
```
### **Step 4**

Verify the output.

Loading test\_10mb.jpg Displaying test\_10mb.jpg Displaying test\_10mb.jpg